Emotion Tek Co.,Ltd

## SNET-RTEX 제어기 앱솔루트 모드 설정 방법

# APPLICATION REPORT

App01 \_\_\_\_\_\_\_\_\_\_\_

### 1. 파나소닉 RTEX 드라이버 설정

#### A5 드라이버

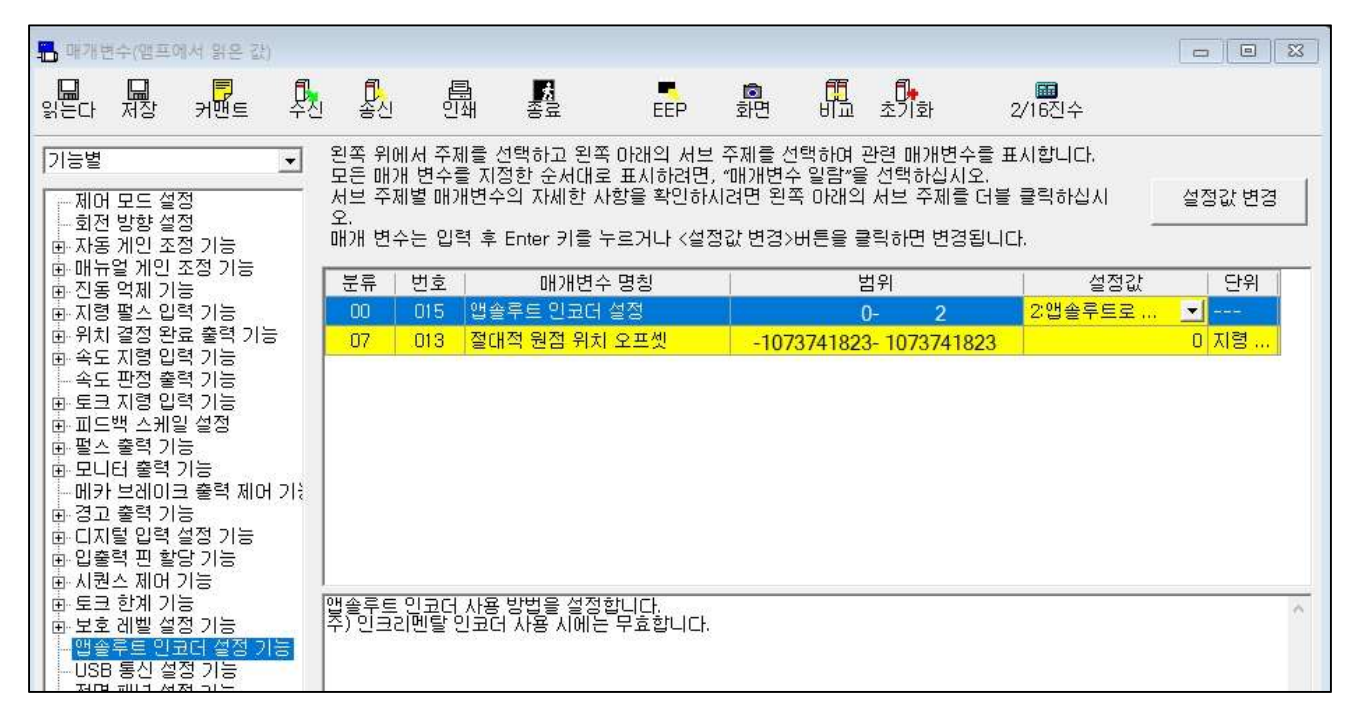

#### A6 드라이버

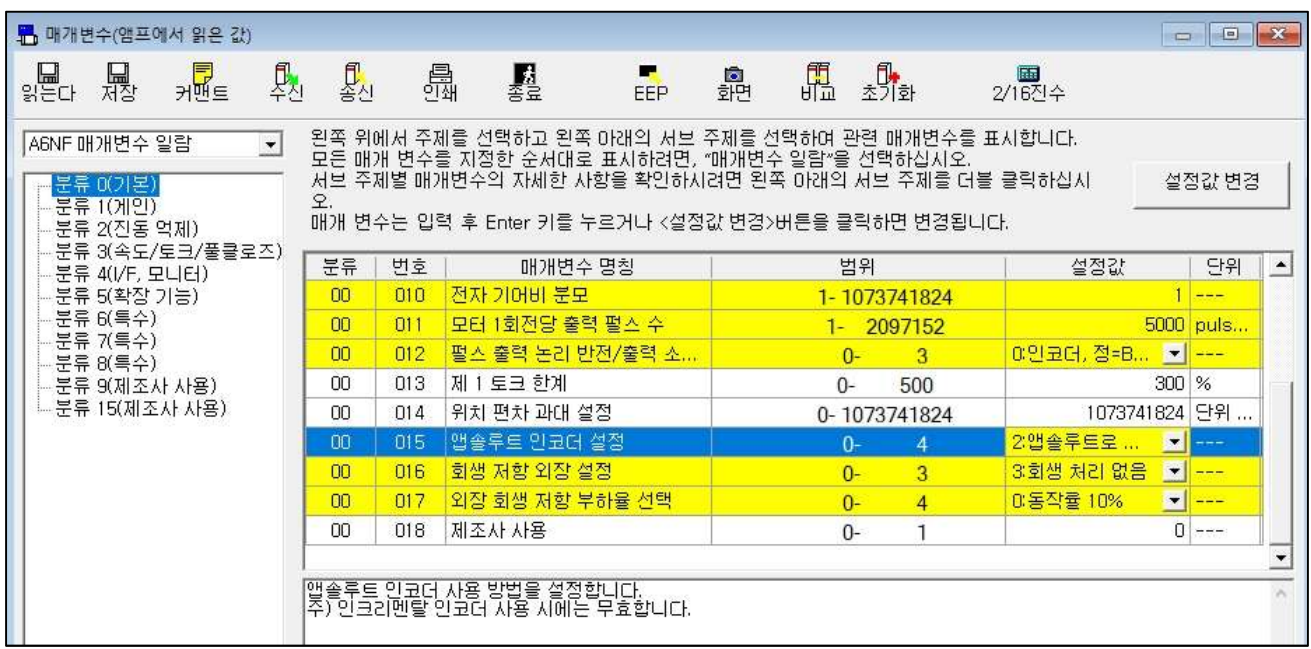

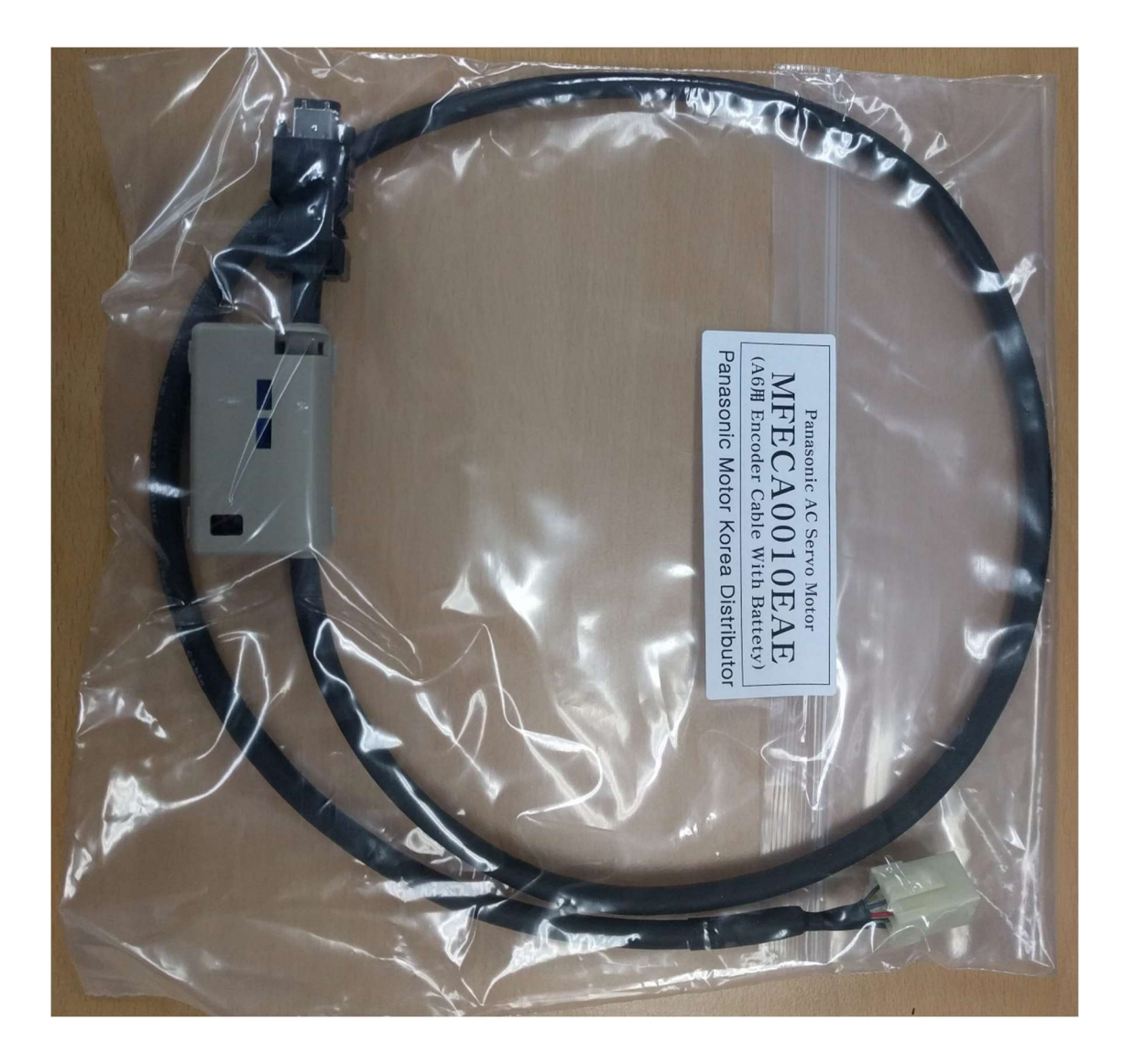

☞ 배터리 내장 인코더 케이블 연결

#### 2. SNET-RTEX 제어기 설정

☞ 프로그램 버전 : 001.23.11 날짜 190227

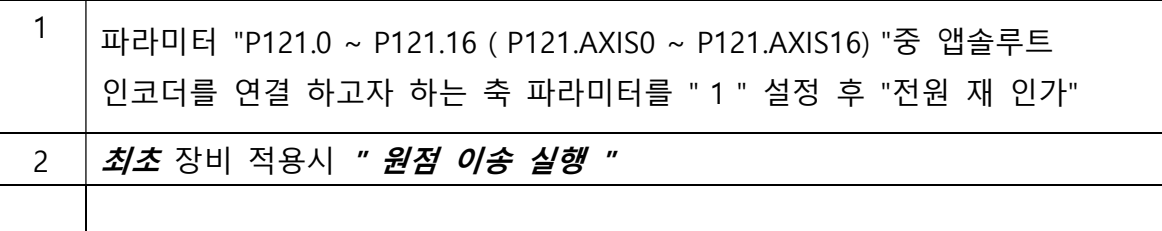